## SQL utasítások PL/SQL-ben

- DML
	- INSERT, DELETE, UPDATE
	- MERGE
	- SELECT
		- kiegészül egy INTO (ill. BULK COLLECT INTO) utasításrésszel
- DCL
	- COMMIT, ROLLBACK, SAVEPOINT

# SELECT INTO

- Alakja: **SELECT** select\_kifejezes **INTO** {változónév[,változónév]…|rekordnév **FROM** táblahivatkozás további\_utasításrészek;
- Kivételek: TOO\_MANY\_ROWS NO\_DATA\_FOUND

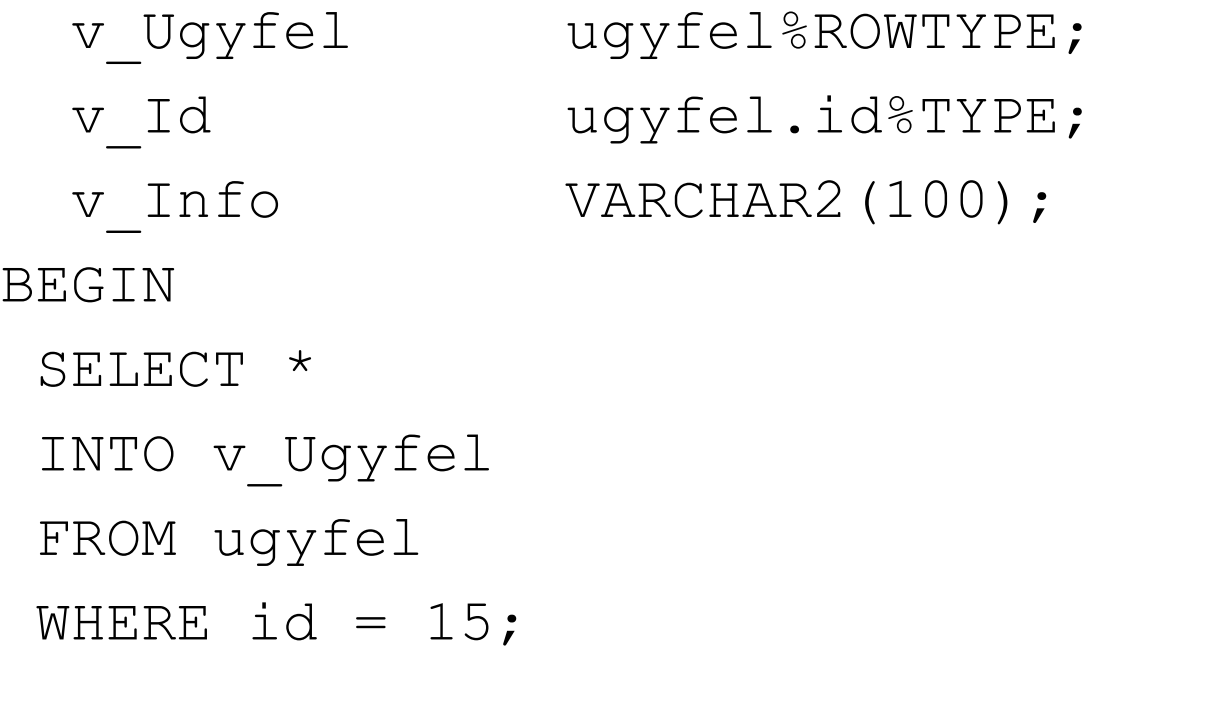

```
SELECT id, SUBSTR(nev, 1, 40) | | \blacksquare - \blacksquare ||tel szam
 INTO v_Id, v_Info
 FROM ugyfel
 WHERE id = 15;
END;
```

```
v Ugyfel ugyfel%ROWTYPE;
BEGIN
  SELECT * 
    INTO v_Ugyfel
    FROM ugyfel
    WHERE id = -1;
END;
/
DECLARE
 v Ugyfel ugyfel%ROWTYPE;
BEGIN
  SELECT *
    INTO v_Ugyfel
    FROM ugyfel;
END;
```
/

### DELETE

• Alakja:

DELETE [FROM] *táblahivatkozás*

[WHERE *feltétel]*

[*returning\_utasításrész*];

*returning\_utasításrész*:

RETURNING

*egysoros\_select\_kif*[,*egysoros\_select\_kif*]… INTO {*változó*[,*változó*]…|*rekord*}

v\_Datum kolcsonzes.datum%TYPE; v\_Hosszabbitva kolcsonzes.hosszabbitva%TYPE; BEGIN DELETE FROM kolcsonzes WHERE kolcsonzo = 15 AND konyv = 20 RETURNING datum, hosszabbitva INTO v\_Datum, v\_Hosszabbitva; END;

/

## INSERT

• Alakja:

INSERT INTO *táblahivatkozás* [(*oszlop*[,*oszlop*]…)]

VALUES

{(*sql\_kifejezés*[,*sql\_kifejezés*]…)| *rekord*}

[*returning\_utasításrész*];

v Kolcsonzes kolcsonzes%ROWTYPE; BEGIN

INSERT INTO kolcsonzes (kolcsonzo, konyv, datum) VALUES (15, 20, SYSDATE) RETURNING kolcsonzo, konyv, datum, hosszabbitva, megjegyzes INTO v\_Kolcsonzes;

-- rekord használata

v\_Kolcsonzes.kolcsonzo := 20;

v Kolcsonzes.konyv := 25;

v\_Kolcsonzes.datum := SYSDATE;

v Kolcsonzes.hosszabbitva := 0;

INSERT INTO kolcsonzes VALUES v\_Kolcsonzes;

END;

/

# UPDATE

• Alakja:

UPDATE *táblahivatkozás* SET *oszlop*=*sql\_kifejezés* [,*oszlop*=*sql\_kifejezés*]… [WHERE *feltétel*] [*returning\_utasításrész*];